# **УТВЕРЖДАЮ**

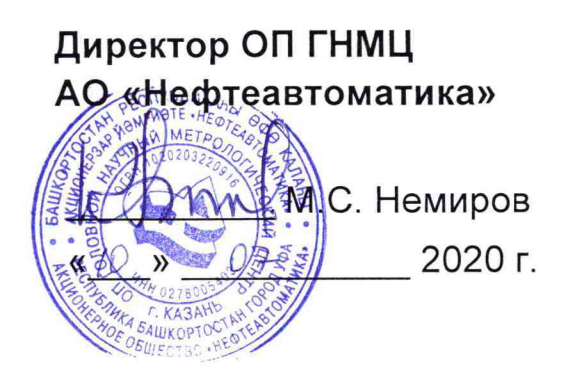

# **ИНСТРУКЦИЯ**

Государственная система обеспечения единства измерений

**Система измерений количества и показателей качества нефти СИКН № 425 ПСП «Салават» ЛПДС «Салават» Туймазинского НУ АО «Транснефть-Урал»**

> Методика поверки **НА.ГНМЦ.0491-20 МП**

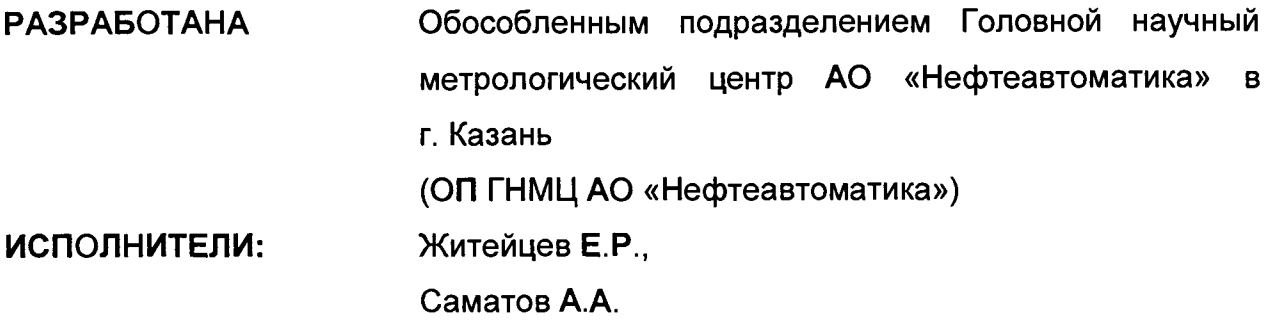

Настоящая инструкция распространяется на систему измерений количества и показателей качества нефти СИКН №425 на ПСП «Салават» ЛПДС «Салават» Туймазинского НУ АО «Транснефть-Урал» (далее - СИКН) и устанавливает методику её первичной и периодической поверки.

Интервал между поверками СИКН: один год.

Примечание: Поверку СИКН проводят в диапазоне измерений, указанном в описании типа, или фактически обеспечивающимся при поверке диапазоне измерений с обязательным указанием в свидетельстве о поверке информации об объеме проведения поверки. Фактический диапазон измерений не может превышать диапазона измерений, указанного в описании типа СИКН. Если очередной срок поверки средств измерений (далее - СИ) из состава СИКН наступает до очередного срока поверки СИКН, или появляется необходимость проведения внеочередной поверки СИ, то поверяется только это СИ, при этом внеочередную поверку СИКН не проводят.

#### **1 Операции поверки**

Таблица 1 - Операции поверки

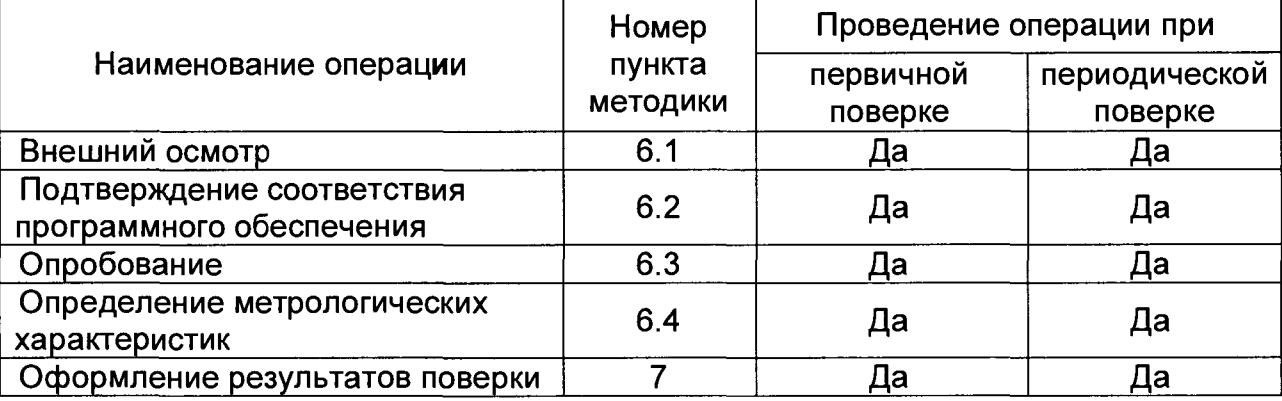

Поверку СИКН прекращают при получении отрицательных результатов при проведении той или иной операции.

#### **2 Средства поверки**

2.1 Рабочий эталон 1-го или 2-го разряда (установка трубопоршневая) в соответствии с Государственной поверочной схемой для средств измерений массы и объема жидкости в потоке, объема жидкости и вместимости при статических измерениях, массового и объемного расходов (жидкости), утвержденной приказом Росстандарта №256 от 7 февраля 2018 г.

2.2 Эталон единицы силы постоянного тока 1 разряда в диапазоне значений 0,5...20 мА, соответствует уровню 1 разряда по ГОСТ 8.022-91 «ГСИ. Государственный первичный эталон и государственная поверочная схема для средств измерений силы постоянного электрического тока в диапазоне от 1\*10'16 до 30 А».

2.3 Рабочий эталон частоты в диапазоне значений 1...4х10<sup>10</sup> Гц, в соответствии с Государственной поверочной схемой для средств измерений времени и частоты, утвержденной приказом Росстандарта №1621 от 31 июля 2018 г. Относительная погрешность по частоте ±5,0\*10'10.

2.4 Средства поверки в соответствии с документами на поверку измерительных компонентов (средств измерений), входящих в состав СИКН

2.5 Допускается применение аналогичных средств поверки, обеспечивающих определение метрологических характеристик (далее - MX) поверяемых средств измерений (далее- СИ) с требуемой точностью.

### **3 Требования безопасности**

**При проведении поверки соблюдают требования, определяемые:**

в области охраны труда и промышленной безопасности:

- «Правила безопасности в нефтяной и газовой промышленности», утверждены приказом Ростехнадзора от 12.03.2013 № 101;

- Трудовой кодекс Российской Федерации;

в области пожарной безопасности:

- СНиП 21-01-97 «Пожарная безопасность зданий и сооружений»;

- «Правила противопожарного режима в Российской Федерации», утверждены постановлением Правительства РФ №390 от 25.04.2012;

в области соблюдения правильной и безопасной эксплуатации электроустановок:

- ПУЭ «Правила устройства электроустановок»;

в области охраны окружающей среды:

- Федерального закона от 10.01.2002 г. № 7-ФЗ «Об охране окружающей среды» и других законодательных актов по охране окружающей среды, действующих на территории РФ.

#### **4 Условия поверки**

4.1 Поверка СИКН проводится в условиях эксплуатации.

4.2 При проведении поверки соблюдают условия в соответствии с требованиями нормативных документов (далее - НД) на поверку СИ, входящих в состав СИКН.

4.3 Характеристики СИКН и параметры измеряемой среды при проведении поверки должны соответствовать требованиям, приведенным в таблице 2.

Соответствие характеристик измеряемой среды значениям в таблице 2 проверяют по данным паспорта качества нефти.

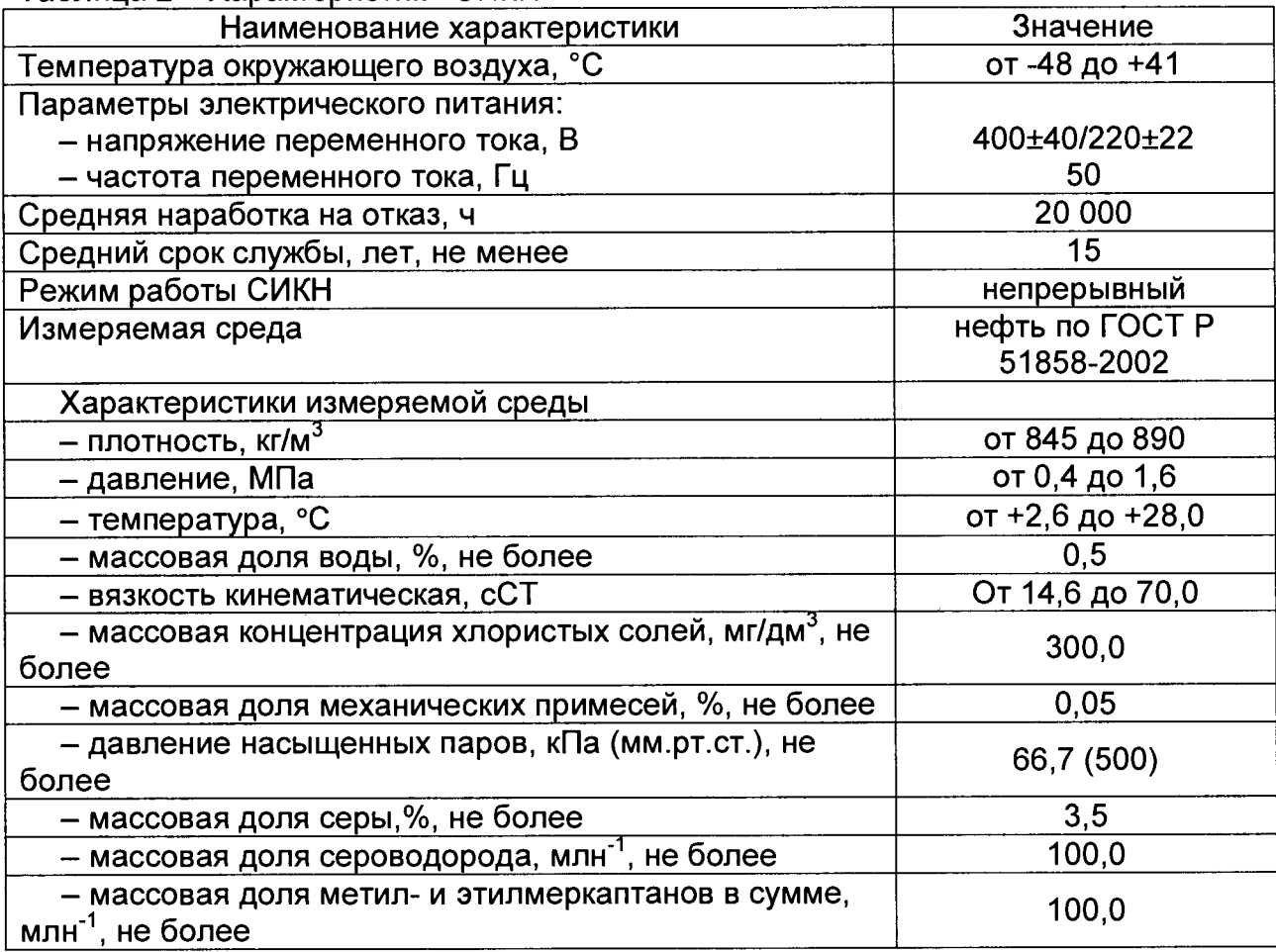

Таблица 2 - Характеристики СИКН

4.4 Условия определения MX измерительных каналов (далее - ИК) силы тока, частоты и количества импульсов:

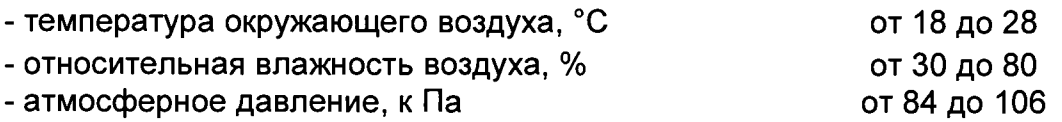

#### **5 Подготовка к поверке**

Подготовку к поверке проводят в соответствии с инструкцией по эксплуатации СИКН и НД на поверку СИ, входящих в состав СИКН.

При подготовке к поверке проверяют наличие действующих свидетельств о поверке и (или) клейм на СИ, входящие в состав СИКН.

#### **6 Проведение поверки**

6.1. Внешний осмотр

При внешнем осмотре должно быть установлено соответствие СИКН следующим требованиям:

- комплектность СИКН должна соответствовать эксплуатационной документации;

- на элементах СИКН не должно быть механических повреждений и дефектов покрытия, препятствующих применению;

- надписи и обозначения на элементах СИКН должны быть чёткими и соответствовать эксплуатационной документации.

6.2 Подтверждение соответствия ПО.

6.2.1 Проверка идентификационных данных ПО контроллера FloBoss S600+ (далее - контроллер).

Проверка идентификационных данных ПО контроллера FloBoss S600+ проводится по номеру версии ПО и цифровому идентификатору ПО.

Чтобы определить идентификационные данные необходимо выполнить нижеперечисленные процедуры для четырех контроллеров (две рабочих и две резервных):

Из основного меню выбрать пункт:

5\* SYSTEM SETTINGS

В открывшемся меню выбрать пункт:

#### 7\* SOFTWARE VERSION

Нажимать стрелку «►» на навигационной клавише до появления страницы данных:

### VERSION CONTROL

#### FILE CSUM

Считать цифровой идентификатор ПО (SW).

Нажимать стрелку «►» на навигационной клавише до появления страницы данных:

### VERSION CONTROL

#### APPLICATION SW

Считать цифровой идентификатор ПО (идентификационный номер).

Занести информацию из этих страниц в таблицу А.1 протокола поверки (Приложение А).

6.2.2 Проверка идентификационных данных ПО автоматизированных рабочих местах оператора (далее по тексту - АРМ оператора).

Чтобы определить идентификационные данные необходимо выполнить нижеперечисленные процедуры для рабочего и резервного АРМ оператора.

На главной странице мнемосхемы технологических процессов СИКН АРМ оператора выбрать меню «Настройка/Настройка системы». На открывшейся

странице в правой нижней части экрана отображены идентификационные данные ПО, которые заносят в протокол поверки:

- идентификационное наименование ПО (из наименования окна, выделено полужирным шрифтом);

- номер версии (идентификационный номер) ПО (из строки «Версия»);

- цифровой идентификатор ПО (контрольная сумма исполняемого кода).

Для проверки цифрового идентификатора ПО нажимают кнопку «Пересчитать CRC».

Отображенные идентификационные данные ПО АРМ оператора заносят в таблицу А.1 протокола поверки (Приложение А).

6.2.3 Если идентификационные данные, указанные в описании типа СИКН и полученные в ходе выполнения п. 6.2.1, идентичны, то делают вывод о подтверждении соответствия ПО СИКН программному обеспечению, зафиксированному во время проведения испытаний в целях утверждения типа, в противном случае результаты поверки признают отрицательными.

6.3 Опробование

При опробовании проверяют работоспособность СИКН в соответствии с инструкцией по эксплуатации путем просмотра отображения измеренных СИ значений на экране АРМ оператора, формирования отчета СИКН (двухчасового или сменного), формирования на вход измерительных каналов счета импульсов контроллеров измерительных FloBoss модели S600+ при помощи эталона пачки импульсов не менее 100 импульсов при частоте 1 Гц.

Результаты опробования считают положительными, если на экране АРМ оператора отображаются измеренные СИ значения, отчет (двухчасовой или сменный), отсутствуют сообщения об ошибках работы СИКН, если на дисплее контроллера отображается количество импульсов.

6.4 Определение MX СИКН.

6.4.1 Определение MX средств измерений (СИ), входящих в состав СИКН

Проверяют соответствие фактически установленных средств измерений, СИ указанным в описании типа СИКН, и наличие у СИ действующего знака поверки и (или) свидетельства о поверке, и (или) записи в паспорте (формуляре) СИ, заверенной подписью поверителя и знаком поверки (за исключением преобразователя расхода (далее - ПР) и контроллеров измерительных FloBoss S600+). Все СИ на момент проведения поверки СИКН должны быть поверены в соответствии с документами на поверку, указанными в свидетельствах об утверждении типа (описаниях типа) данных СИ.

6.4.2 Определение MX ИК силы тока

Чтобы определить MX, необходимо выполнить нижеперечисленные процедуры для четырех контроллеров FloBoss S600+ (две рабочих и две резервных), переходят на страницу данных индикации измеренного значения на дисплее в следующей последовательности:

Из основного меню выбирают пункт:

4\* PLANT I/O

В открывшемся меню выбирают пункт:

1\* ANALOG INPUTS

Далее выбирают пункт с требуемым номером измерительного канала, например:

#### 1. ADC 05 - ADC05

Нажимают стрелку «►» на навигационной клавише до появления страницы данных индикации измеренного значения.

На входе измерительного канала силы постоянного тока при помощи эталона задают значение входного сигнала силы постоянного тока l<sub>зад,</sub> соответствующего проверяемой точке диапазона измерений, и считывают

значение входного сигнала с дисплея контроллера I<sub>изм</sub>. Задается не менее пяти значений измеряемого параметра, равномерно распределенных в пределах диапазона измерений, включая крайние точки диапазона.

Операции повторяют для остальных измерительных каналов (для возврата в предыдущий пункт меню нажимают клавишу «Menu», для уменьшения или увеличения номера измерительного канала нажимают соответственно стрелки «А» и «V» на навигационной клавише).

Погрешность, приведенную к диапазону измерений L, у, %, вычисляют по формуле

$$
Y = \frac{I_{3aa} - I_{3aa}}{L} \cdot 100,
$$
 (1)

Результаты определения **MX** считаются положительными, если погрешность при измерении силы постоянного тока не превышает ±0,04 %.

6.4.3 Определение МХ ИК частоты

Чтобы определить МХ, необходимо выполнить нижеперечисленные процедуры для четырех контроллеров FloBoss S600+ (две рабочих и две резервных), переходят на страницу данных индикации измеренного значения на дисплее в следующей последовательности:

Из основного меню выбирают пункт:

4\* PLANT I/O

В открывшемся меню выбирают пункт:

#### **4\* FREQUENCY INPUTS**

Далее выбирают пункт с требуемым номером измерительного канала, например:

#### 1. FREQ 01 - FRQ01

Нажимают стрелку «> » на навигационной клавише до появления страницы данных индикации измеренного значения.

На вход измерительного канала частоты при помощи эталона задают значения выходного сигнала частоты f<sub>зад</sub>, соответствующего проверяемой точке диапазона измерений, и считывают значение выходного сигнала с дисплея контроллера f<sub>изм</sub>. Задается не менее пяти значений измеряемого параметра, равномерно распределенных в пределах диапазона измерений, включая крайние точки диапазона.

Операции повторяют для остальных измерительных каналов (для возврата в предыдущий пункт меню нажимают клавишу «Menu», для уменьшения или увеличения номера измерительного канала нажимают соответственно стрелки «А» и «V» на навигационной клавише).

Абсолютную погрешность измерения частоты  $\Delta_{\delta}$ , %, вычисляют по формуле:

$$
\Delta_{\delta} = f_{\text{3aA}} - f_{\text{M3M}},\tag{2}
$$

**MX** Результаты определения считаются положительными, если рассчитанная погрешность при измерении не превышает ±0,1 Гц.

6.4.4 Определение МХ ИК количества импульсов

Чтобы определить МХ, необходимо выполнить нижеперечисленные процедуры для четырех контроллеров FloBoss S600+ (две рабочих и две резервных), переходят на страницу данных индикации измеренного значения на дисплее в следующей последовательности:

Из основного меню выбирают пункт:

4\* PLANT I/O

В открывшемся меню выбирают пункт: 4\* PULSE INPUTS

 $\overline{7}$ 

Далее выбирают пункт с требуемым номером измерительного канала, например:

1. PIP 01 -PIP01

Нажимают стрелку «►» на навигационной клавише до появления страницы данных индикации измеренного значения.

Операции повторяют для остальных измерительных каналов (для возврата в предыдущий пункт меню нажимают клавишу «Menu», для уменьшения или увеличения номера измерительного канала нажимают соответственно стрелки «А» и «▼» на навигационной клавише).

На вход измерительного канала счета импульсов при помощи эталона задают пачку импульсов N<sub>зад</sub> не менее 10000 импульсов при частоте соответствующей рабочей частоте контроллера. Проверку проводят для трех частот: 15, 5000 и 10000 Гц. Считывают значение измеренного количества импульсов с дисплея контроллера N<sub>изм</sub>.

Рассчитывают абсолютную погрешность измерения количества импульсов по формуле:

$$
\Delta_N = N_{\text{M3M}} - N_{\text{3aA}},\tag{3}
$$

Результаты определения MX считаются положительными, если рассчитанная погрешность при измерении количества импульсов не превышает ±1 на 10000 импульсов.

6.4.5 Определение погрешности вычисления массы, объема, расхода нефти.

6.4.5.1 При подготовке к поверке контроллера для определения массы нефти в память контроллера вводят следующие параметры:

- значения коэффициентов преобразования ПР;

- значения коэффициентов преобразования плотности, взятые из сертификатов на преобразователи плотности;

-диапазоны измерений преобразователей температуры (°С), давления (МПа) и влагосодержания (% об.);

- плотность воды, содержащейся в нефти (кг/м<sup>3</sup>).

6.4.5.2 На вход контроллера подают пачку импульсов с частотой следования импульсов 5000 Гц, количество импульсов должно быть не менее 50000.

6.4.5.3 Погрешность вычисления массы брутто определяют в процентах по формуле

$$
\delta_{\rm M5} = \frac{M_{\rm 6F} - M_{\rm 6p}}{M_{\rm 6p}} 100,\tag{4}
$$

где *Мбв* - значение массы брутто по показаниям контроллера, т; *М6р* - расчетное значение массы брутто, т.

Расчетное значение массы брутто вычисляют по формуле

$$
M_{6e} = N/K \tag{5}
$$

где *N -* измеренное количество импульсов, не менее 50000 имп.;

*К* - коэффициент преобразования импульсного выхода массового расходомера, имп/т.

Результаты поверки считаются положительными, если рассчитанная погрешность  $\delta_{M6}$  не превышает  $\pm 0.01\%$ .

6.4.5.4 Определение коэффициентов массомера.

В память контроллера с клавиатуры или при помощи ПО Config 600 вводят, как условно-постоянные величины, следующие параметры:

- диапазоны измерений преобразователей давления:

- на входе ТПУ\*;
- на выходе ТПУ\*;
- на участке поверяемого ОПР;

- диапазоны измерений преобразователей температуры:

- на входе ТПУ\*;
- на выходе ТПУ\*;
- на участке поверяемого ОПР;

объем калиброванного участка ТПУ при стандартных (нормальных) условиях;

стандартную (нормальную) температуру калибровки ТПУ;  $\overline{\phantom{a}}$ 

стандартное (нормальное) давление калибровки ТПУ;  $\overline{a}$ 

давление насыщенных паров (при отсутствии данных должно быть  $\blacksquare$ равным 0);

коэффициент кубического расширения материала стенок (для шарового ТПУ) или коэффициент квадратичного расширения материала стенок (для компакт-прувера);

внутренний диаметр калиброванного участка ТПУ;

модуль упругости материала стенок калиброванного участка ТПУ;  $\blacksquare$ 

толщину стенок калиброванного участка ТПУ;  $\overline{a}$ 

тип таблицы для жидкостей (для автоматического выбора контроллером специфических коэффициентов при расчете коэффициента объемного расширения в зависимости от типа жидкости - приведены в Таблице А.1 приложения А);

плотность среды в ОПР, приведенную к стандартным (нормальным) условиям;

коэффициент преобразования ОПР;

стандартную (нормальную) температуру;  $\Box$ 

количество измерений при поверке (не менее трех).

Примечание\* - Допускается использовать один комплект измерений температуры и давления среды для ТПУ и компакт-прувера; в этом случае в память контроллера вводится один диапазон измерений температуры и один диапазон измерений давления.

Дополнительно, при использовании компакт-прувера, вводят следующие параметры:

коэффициент линейного расширения материала инварового стержня компакт-прувера;

температуру окружающего воздуха для компакт-прувера;

количество проходов поршня при измерении (не менее трех).  $\blacksquare$ 

В память контроллера с клавиатуры или при помощи ПО Config 600 вводят следующие параметры:

температуру среды в ОПР;

- температуры среды в ТПУ;  $\overline{\phantom{a}}$
- давление среды в ОПР;  $\blacksquare$
- давление среды в ТПУ.

При вводе значений температуры и давления среды для ОПР и ТПУ необходимо учитывать погрешность измерительных каналов контроллера задействованных в измерении этих параметров. Вводимое значение рассчитывают по формуле

$$
x = x_{Tab} + \frac{\gamma_x D_x}{100},\tag{6}
$$

где х - вводимое в память контроллера значение температуры или давления;

Хтар - значение температуры или давления из рабочего диапазона для определения погрешности вычисления коэффициента преобразования;

 $Y_x$  - предел приведенной погрешность контроллера по каналу измерения величины х:

D<sub>x</sub> - диапазон измерений величины х.

На вход контроллера по каналу измерения объемного расхода ОПР задают импульсный сигнал частотой соответствующей рабочему диапазону частот ОПР. Детекторные входы контроллера подключают к дискретным выходам эталонного прибора, который будет осуществлять имитацию срабатывания детекторов через заданное количество импульсов, которое должно быть не менее 10000.

С клавиатуры контроллера начинают выполнение алгоритма поверки. В тот момент, когда алгоритм поверки достигает стадии счета импульсов, запускают эталонный прибор, который осуществляет имитацию срабатывания детекторов через заданное количество импульсов. Данную процедуру выполняют количество раз соответствующее ранее введенному значению количества измерений (для шарового ГПУ) или количеству измерений, умноженному на количество проходов поршня (для компакт-прувера). Записывают коэффициент преобразования ОПР, полученный в результате выполнения алгоритма поверки из распечатанного отчета о поверке или с дисплея контроллера.

Вычисляют расчетный коэффициент преобразования ОПР по формуле

$$
KF_{IP} = \frac{N C_{TM} C_{PM}}{V_0 C_{TSP} C_{PSP} C_{TLP} C_{PLP}},
$$
\n(7)

где N - количество импульсов. задаваемое на вход контроллера счетчиком импульсов;

Стім - коэффициент коррекции объема жидкости в ОПР по температуре;

С<sub>рим</sub> - коэффициент коррекции объема жидкости в ОПР по давлению;

V<sub>0</sub> - объем калиброванного участка ПУ для условий калибровки, м3;

Стѕр - коэффициент коррекции объема ПУ по температуре;

С<sub>PSP</sub> - коэффициент коррекции объема ПУ по давлению;

Стир - коэффициент коррекции объема жидкости в ПУ по температуре;

С<sub>PI Р</sub> - коэффициент коррекции объема жидкости в ПУ по давлению.

В расчетах использовать значения температуры и давления без учета приведенной погрешности контроллера по каналу температуры или давления, а количество импульсов - заданное на эталонном приборе.

Вычисляют относительную погрешность рассчитанного контроллером коэффициента преобразования ОПР (включая погрешности задействованных измерительных каналов) по формуле

$$
\delta_{\text{EFT IPP}} = \frac{KF_{\text{IPP}} - KF_{\text{IPP}}}{KF_{\text{IPP}}} 100,\tag{8}
$$

Вышеуказанные измерения и расчеты проводят для двух наборов (максимальных и минимальных) значений температур, давлений и частоты импульсов ОПР из их рабочего диапазона.

Результаты поверки считаются положительными, если относительная погрешность рассчитанного контроллером значения коэффициента преобразования ОПР для каждого набора данных не превышает ±0,025%.

6.4.6 Определение МХ ИК массы и массового расхода нефти.

6.4.6.1 МХ ИК массы и массового расхода нефти определяют при крайних значениях расхода рабочего диапазона и значениях, установленных с интервалом 25 - 30 % от максимального расхода рабочего диапазона.

Допускается определение MX проводить в трех точках рабочего диапазона: при минимальном **(Q min),** среднем **[0,5-(Q mjn** + **Qmax)]** и максимальном **(Q max)** значениях расхода (т/ч).

Требуемые значения расхода устанавливают, начиная от  $Q_{min}$  в сторону увеличения или от Q<sub>max</sub> в сторону уменьшения.

**6.4.6.2** Требуемое значение расхода **Qj,** т/ч, устанавливают, используя результаты измерений контрольно-резервным ПР.

6.4.6.3 После стабилизации расхода и температуры рабочей жидкости в j-й точке расхода проводят серию измерений, последовательно запуская поршень ТПУ.

Количество измерений в каждой *j*-й точке расхода n<sub>i</sub> не менее 5-ти.

6.4.6.4 Для каждого i-ro измерения в каждой j-й точке расхода регистрируют (отсчитывают) и записывают в протокол определения MX (приложение Б):

- время прохождения поршнем калиброванного участка ТПУ (Т<sub>іі</sub>, с);

- значение массового расхода ( $Q_{ij}$ , т/ч) (расход  $Q_{ij}$  измеряют контрольнорезервным ПР. При реализации ГХ ПР в СОИ в виде линейно-кусочной аппроксимации рекомендуется дополнительно регистрировать выходную частоту ПР (Гц));

- количество импульсов, выдаваемое ПР за время одного измерения,  $(N_{ii}^{\text{CPM}})$ имп);

- значения температуры ( $\overline{t}_{ij}^{\text{TPY}}$ , °С) и давления ( $\overline{P}_{ij}^{\text{TPY}}$ , МПа) в ТПУ вычисляют по алгоритму

 $\overline{a} = 0.5 \cdot (a_{\text{ex}} + a_{\text{max}})$  (9)

где  $\overline{a}$  - среднее арифметическое значение параметра,

а<sub>вх</sub> а<sub>вых</sub> - значения параметров (температуры и давления), измеренные соответствующими СИ, установленными на входе и выходе ТПУ;

-значение плотности рабочей жидкости, измеренное поточным ПП ( $\rho_{ii}^{nn}$ , кг/м $^3$ );

- значения температуры и давления рабочей жидкости в поточном ПП ( $t_i^{n}$ , °С и  $P_{ij}^{nn}$ , МПа соответственно).

6.4.6.5 Обработка результатов измерений

6.4.6.5.1 Определение параметров ГХ ПР.

При любом способе реализации ГХ (в ПЭП или СОИ) проводят операции по 6.4.6.5.2.

6.4.6.5.2 Для каждого i-ro измерения в j-й точке расхода вычисляют значение массы рабочей жидкости М<sup>рэ</sup>, т, используя результаты измерений рабочих эталонов (ТПУ и поточного ПП), по формуле

$$
M_{ij}^{p_3} = V_{npij}^{T \Pi Y} \cdot \rho_{npij}^{T \Pi} \cdot 10^{-3}, \qquad (10)
$$

- где  $V_{\text{noii}}^{\text{TPY}}$  вместимость калиброванного участка ТПУ, приведенная к рабочим условиям (температуре и давлению рабочей жидкости) в ТПУ при i-м измерении в j-й точке расхода (м<sup>3</sup>) по 6.4.6.1.1.1;
	- рпп. плотность рабочей жидкости, измеренная поточным ПП и приведенная к рабочим условиям в ТПУ при i-м измерении в j-й точке расхода (кг/м<sup>э</sup>) по 6.4.6.1.1.2.

6.4.6.5.2.1 Значение  $\mathsf{V}_{\mathsf{noii}}^{\mathsf{H1Y}}$  , м $^3$ , вычисляют по формуле

$$
V_{\text{npij}}^{\text{TTIV}} = V_0^{\text{TTIV}} \cdot \left[ 1 + 3 \cdot \alpha_t \cdot \left( \tilde{t}_i^{\text{TTIV}} - 20 \right) \right] \cdot \left( 1 + \frac{0.95 \cdot D}{E \cdot s} \cdot \overline{P}_i^{\text{TTIV}} \right),\tag{11}
$$

где  $\alpha_t$  - коэффициент линейного расширения материала стенок ТПУ,  $^{\circ}$ С $^{-1}$ (из таблицы В.1 приложения В);

- модуль упругости материала стенок ТПУ, МПа (из таблицы В.1 E. приложения В);
- диаметр и толшина стенок калиброванного участка ТПУ  $D$ и s соответственно, мм (из эксплуатационной документации на ТПУ).

$$
6.4.6.5.2.2
$$
 Значение  $\rho_{\text{npij}}^{\text{nn}}$ , кг/м<sup>3</sup>, вычисляют по формуле

$$
\rho_{\text{npij}}^{\text{nn}} = \rho_{ij}^{\text{nn}} \cdot \left[ 1 + \beta_{\text{wij}} \cdot \left( t_{ij}^{\text{nn}} - \overline{t}_{ij}^{\text{tny}} \right) \right] \cdot \left( 1 + \gamma_{\text{wij}} \cdot \left( \overline{P}_{ij}^{\text{tny}} - P_{ij}^{\text{nn}} \right) \right)
$$
(12)

коэффициент объемного расширения (<sup>0</sup>C<sup>-1</sup>) рабочей жидкости, где  $\beta_{\rm{crit}}$ значение которого определяют по приложению Г;

коэффициент сжимаемости (МПа-1) рабочей жидкости, значение  $\gamma$  жіј которого определяют по приложению Г.

При обработке результатов измерений, используя персональный компьютер (ПК) и электронные таблицы, вычисление значений  $V_{\text{npij}}^{\text{TPN}}$  и  $\rho_{\text{npij}}^{\text{TP}}$  допускается проводить по приложению Д.

6.4.6.5.3 Дальнейшую обработку результатов измерений проводят по 6.4.6.5.4 или 6.4.6.5.5 в зависимости от способа реализации ГХ.

6.4.6.5.4 ГХ реализуют в ПЭП.

6.4.6.5.4.1 Для каждого і-го измерения в ј-й точке расхода определяют значение массы рабочей жидкости, измеренное ПР М; , т, по формуле

$$
M_{ij}^{\text{mac}} = \frac{N_{ij}^{\text{mac}}}{KF_{\text{K}H\phi}}.
$$
 (13)

6.4.6.5.4.2 Определяют коэффициент коррекции измерений массы (massfactor) (далее по тексту - коэффициент коррекции) при i-м измерении в j-й точке расхода МF<sub>i</sub> по формуле

$$
MF_{ij} = \frac{M_{ij}^{ps}}{M_{ij}^{mac}} \cdot MF_{\text{para}}^{yct},
$$
 (14)

 $\mathsf{MF}^\mathsf{ycr}_\mathsf{aman}$ коэффициент коррекции измерений массы, установленный в где ПЭП по результатам предыдущего определения МХ.

Для ПР, оснащенного с ПЭП без функции ввода в его память значения коэффициента коррекции измерений массы: MF x = 1.

Перед вводом ПР в эксплуатацию или после замены ПЭП значение МГ инап принимают равным 1.

6.4.6.5.4.3 Вычисляют среднее арифметическое значение коэффициента коррекции в *ј*-й точке расхода МF <sub>i</sub> по формуле

$$
\overline{\mathsf{MF}}_{j} = \frac{\sum_{i=1}^{n_j} \mathsf{MF}_{ij}}{n_j},\tag{15}
$$

количество измерений в ј-й точке расхода. где  $n_i$  $\mathcal{L}^{\text{max}}$  and  $\mathcal{L}^{\text{max}}$ 

6.4.6.5.4.4 Оценивают среднее квадратическое отклонение  $(CKO)$ результатов определений средних арифметических значений коэффициентов коррекции для точек расхода в рабочем диапазоне SMF , %, по формуле

$$
S_{\text{Avan}}^{\text{MF}} = \sqrt{\frac{\sum_{i=1}^{n_i} (MF_{ij} - \overline{MF}_i)^2}{\sum n_i - m} \cdot \frac{1}{\overline{MF}_i} \cdot 100},
$$
(16)

суммарное количество измерений в рабочем диапазоне; где  $\sum n_i$ 

количество точек разбиения рабочего диапазона. m

6.4.6.5.4.5 Проверяют выполнение условия

 $S_{\text{anan}}^{\text{MF}} \leq 0.03$ %.

6.4.6.5.4.6 В случае невыполнения условия (11) в какой-либо точке расхода дальнейшую обработку результатов измерений прекращают, выясняют и устраняют причины, вызвавшие невыполнение условия (11). Повторно проводят операции по пунктам 6.4.6.1 - 6.4.6.4, 6.4.6.5.4.1 - 6.4.6.5.4.5.

При выполнении условия (11) проводят дальнейшую обработку результатов измерений.

6.4.6.5.4.7 Вычисляют среднее арифметическое значение коэффициента коррекции измерений массы для ПР в рабочем диапазоне расхода МF<sub>auan</sub> по формуле

$$
MF_{\text{auan}} = \frac{\sum_{j=1}^{m} \overline{MF}_{j}}{m}.
$$
 (18)

6.4.6.5.4.8 Вычисляют новое значение градуировочного коэффициента Кгр по формуле

$$
K_{rp} = K_{rp}^{n3n} \cdot MF_{qwan},
$$
\n
$$
K_{rp} = K_{rp}^{n3n} \cdot MF_{qwan},
$$
\n
$$
K_{r1}^{n3n} \cdot F_{p1}^{n3n} \cdot F_{p2}^{n3n} \cdot F_{p3}^{n3n} \cdot F_{p4}^{n3n} \cdot F_{p5}^{n3n} \cdot F_{p6}^{n3n} \cdot F_{p7}^{n3n} \cdot F_{p8}^{n3n} \cdot F_{p8}^{n3n} \cdot F_{p9}^{n3n} \cdot F_{p9}^{n3n} \cdot
$$

где 
$$
K_{\rm rp}^{\rm n3D}
$$
 - градуировочный коэффициент, определенный при предыдущем определении МХ или заводской калибровке и установленный в

пэп. Новое значение Кгр определяют только для ПЭП, не имеющего функцию ввода коэффициента коррекции М $F_{\text{quan}}$ .

При первичном определении МХ следует иметь в виду, что значение Кпол в фирменном (заводском) калибровочном сертификате соответствует значению реквизита Flow Cal (первые пять значащих цифр).

6.4.6.5.5 ГХ реализуют в СОИ.

6.4.6.5.5.1 Вычисляют значение К-фактора для і-го измерения в і-й точке расхода КF<sub>ii</sub>, имп/т, по формуле

$$
KF_{ij} = \frac{K_{ij}^{vac}}{M_{ij}^{ps}}.
$$
 (20)

6.4.6.5.5.2 Вычисляют среднее значение К-фактора для *j-й* точки расхода  $\overline{\text{KF}}_1$ , имп/т, по формуле

$$
\overline{\text{KF}}_{j} = \frac{\sum_{i=1}^{n_{ij}} \text{KF}_{ij}}{n_{i}}.
$$

6.4.6.5.5.3 В зависимости от вида реализации ГХ в СОИ оценивают СКО результатов определений средних арифметических значений К-фактора для точек расхода:

а) в рабочем диапазоне S<sup>KF</sup><sub>диап</sub>, %, если ГХ реализуют в виде постоянного значения К-фактора в рабочем диапазоне, по формуле

$$
S_{\text{Awan}}^{KF} = \sqrt{\frac{\sum_{j=1}^{m} \sum_{i=1}^{n_i} \left(\frac{KF_{ij} - \overline{KF}_{j}}{\overline{KF}_{j}}\right)^2}{\sum n_i - 1}} \cdot 100;
$$
 (22)

б) в каждом к-м поддиапазоне расхода  $S_k^{KF}$ , %, если ГХ реализуют в виде кусочно-линейной аппроксимации, по формуле

 $(17)$ 

$$
S_{k}^{KF} = \sqrt{\frac{\sum_{j=1}^{k+1} \sum_{i=1}^{n_j} \left( \frac{KF_{ij} - \overline{KF}_{j}}{\overline{KF}_{j}} \right)^2}{(n_j + n_{j+1} - 1)_k}}
$$
 (23)

6.4.6.5.5.4 Оценивают значение  $S_{A^{Man}}^{KF}$  или  $S_{k}^{KF}$  по аналогии с 6.4.6.5.4.5. При необходимости проводят операции по 6.4.6.5.4.6.

 $S_{L}^{KF}$  $S_{\text{nuan}}^{\text{KF}}$ ПРОВОДЯТ При положительных результатах оценки или дальнейшую обработку результатов измерений.

6.4.6.5.5.5 Если ГХ ПР реализуют в виде постоянного значения К-фактора в рабочем диапазоне, то вычисляют среднее значение К-фактора для рабочего диапазона К F<sub>диап</sub>, имп/т, по формуле

$$
KF_{\text{avan}} = \frac{\sum_{j=1}^{m} \overline{KF}_{j}}{m}.
$$
 (24)

6.4.6.5.6 Определение погрешностей.

6.4.6.5.6.1 Случайную и систематическую составляющие погрешности и относительную погрешность определяют по 6.4.6.6 - 6.4.6.8 в зависимости от способа и вида реализации ГХ.

6.4.6.5.6.2 Составляющие погрешности и относительную погрешность ПР, используемого как в качестве контрольного, так и рабочего, определяют при доверительной вероятности Р = 0,95.

6.4.6.6 Определение погрешностей при реализации ГХ ПР в ПЭП.

6.4.6.6.1 При реализации ГХ в ПЭП составляющие погрешности и относительную погрешность определяют для рабочего диапазона.

6.4.6.6.2 Определение случайной составляющей погрешности.

Случайную составляющую погрешности  $\varepsilon$ , %, определяют по формуле

$$
\epsilon = t_{(P,n)} \cdot S_{\text{aaaa}}^{\text{mr}},
$$

квантиль распределения Стьюдента (коэффициент, зависящий где  $t_{(P,n)}$ от доверительной вероятности Р и количества измерений n  $(n = \sum n_i)$  значение которого определяют из таблицы Е.1 приложения Е);

 $S_{\text{num}}^{\text{MF}}$ значение СКО.

6.4.6.6.3 Определение систематической составляющей погрешности.

6.4.6.6.3.1 Систематическую составляющую погрешности  $\boldsymbol{\theta}_{\scriptscriptstyle{\Sigma}}$  , %, **NP** определяют по формуле

$$
\theta_{\Sigma} = 1.1 \cdot \sqrt{\left(\delta_{\text{TTV}}\right)^2 + \left(\delta_{\text{T}}\right)^2 + \left(\theta_t\right)^2 + \left(\delta_{\text{KFTP}}\right)^2 + \left(\theta_{\text{0uan}}^{\text{MF}}\right)^2},\tag{26}
$$

пределы допускаемой относительной погрешности ТПУ, % (из где  $\delta$ <sub>TNV</sub> свидетельства о поверке);

- пределы допускаемой относительной погрешности поточного  $\delta_{\mathsf{nn}}$ ПП, % (из свидетельства о поверке);
- дополнительная составляющая систематической погрешности.  $\theta_t$ обусловленная погрешностью измерений температуры,  $\frac{0}{0}$ (определяют по 6.4.6.6.3.2);

относительной пределы допускаемой погрешности при  $\delta_{\scriptscriptstyle\mathit{KFTP}}$ вычислениях коэффициента преобразований ПР, %, принимают равной максимальному из значений относительной погрешности контроллера (по п.6.4.5.4 данной методики);

 $\theta_{\text{A}\text{wan}}^{\text{MF}}$ составляющая систематической погрешности ПР, вызванная

 $(25)$ 

(аппроксимацией) коэффициента коррекции усреднением (МЕ<sub>диап</sub>) в рабочем диапазоне, % (определяют по 6.4.6.6.3.3);

значение относительной погрешности стабильности нуля ПР,  $\delta_{0}^{\text{mac}}$ определенное по 6.4.6.6.3.4, %.

6.4.6.6.3.2 Значение дополнительной составляющей систематической погрешности е, вычисляют по формуле

$$
\theta_{t} = \beta_{\text{max}} \cdot \sqrt{\left(\Delta t_{\text{Tny}}\right)^{2} + \left(\Delta t_{\text{Tny}}\right)^{2}} \cdot 100,
$$
\n(27)

где  $\beta_{\text{wmax}}$ 

 $\beta_{\text{win}}$ , определенных максимальное из ряда значений  $\overline{p}$ приложению Г, °С-1:

 $\Delta t$ <sub>TDV</sub> N.

 $\Delta t_{\rm n n}$ 

пределы допускаемых абсолютных погрешностей датчиков температуры (или термометров), используемых в процессе определения МХ для измерений температуры рабочей жидкости в ТПУ и поточном ПП, соответственно, °С (из действующих

свидетельств о поверке).

 $\theta_{\text{num}}^{\text{MF}}$ , 6.4.6.6.3.3 Составляющую %. систематической погрешности определяют по формуле

$$
\theta_{\text{aman}}^{\text{MF}} = \left| \frac{\overline{\text{MF}}_{j} - \text{MF}_{\text{man}}}{\text{MF}_{\text{man}}} \right|_{\text{max}} \cdot 100. \tag{28}
$$

6.4.6.6.4 Определение относительной погрешности.

Относительную погрешность ПР 8, %, определяют по формуле

$$
\delta = Z_{(P)} \cdot (\theta_{\Sigma} + \varepsilon) \text{ ecmu } 0,8 \le \theta_{\Sigma}/S_{\text{aaaa}}^{\text{MF}} \le 8, \tag{29a}
$$

$$
\delta = \theta_{\Sigma}, \text{ecnu } \theta_{\Sigma} / S_{\text{span}}^{\text{MF}} > 8, \tag{296}
$$

коэффициент, зависящий от доверительной вероятности Р и где  $Z_{(P)}$  величины соотношения  $\theta_{\Sigma}/S_{\text{mean}}^{MF}$ , значение которого берут из таблицы Е.2 приложения Е.

6.4.6.7 Определение погрешностей при реализации ГХ ПР в СОИ в виде постоянного значения К-фактора (имп/т).

6.4.6.7.1 При таком виде реализации ГХ в СОИ составляющие погрешности и относительную погрешность определяют для рабочего диапазона.

6.4.6.7.2 Определение случайной составляющей погрешности.

Случайную составляющую погрешности ПР є, %, определяют по формуле (с учетом 6.4.6.6.2)

$$
\epsilon = t_{(P,n)} \cdot S_{\text{man}}^{\text{KF}},
$$

 $S_{\text{mean}}^{\text{KF}}$ значение СКО, определенное по формуле (13). где

При определении  $t_{(P,n)}$  принимают:  $n = \sum n_i$ .

6.4.6.7.3 Определение систематической составляющей погрешности.

6.4.6.7.3.1 Систематическую составляющую погрешности ПР  $\theta_{\rm r}$ , %, определяют (с учетом 6.4.6.6.3) по формуле

$$
\theta_{\Sigma} = 1,1 \cdot \sqrt{(\delta_{\text{T} \cap \mathbf{y}})^2 + (\delta_{\text{T} \cap \mathbf{y}})^2 + (\theta_{\ell})^2 + (\delta_{\text{K} \cap \mathbf{y}})^2 + (\theta_{\text{ouan}}^{\text{K} \cap \mathbf{y}})^2},\tag{31}
$$

 $\theta_{\text{anan}}^{\text{KF}}$ составляющая систематической погрешности, обусловленной где аппроксимацией ГХ ПР в рабочем диапазоне расхода, %, определяемая по 6.4.6.7.3.2.

6.4.6.7.3.2 Составляющую систематической погрешности, обусловленной аппроксимацией ГХ ПР в рабочем диапазоне расхода  $\theta_{\text{area}}^{\text{MF}}$ , %, определяют по формуле

 $(30)$ 

$$
\theta_{\text{aman}}^{\text{KF}} = \left| \frac{\overline{\text{KF}}_j - \text{KF}_{\text{man}}}{\text{KF}_{\text{man}}} \right|_{\text{max}} \cdot 100. \tag{32}
$$

6.4.6.7.4 Определение относительной погрешности.

Относительную погрешность ПР  $\delta$ , %, определяют по формулам

 $δ = Z_{(P)} \cdot (θ_z + ε)$ , если  $0,8 ≤ θ_z / S_{\text{anan}}^{KF} ≤ 8$ ,

$$
\delta = \theta_{\rm r}, \text{ ecmu } \theta_{\rm r} / S_{\rm mean}^{\rm KF} > 8, \tag{336}
$$

\n
$$
\text{где } Z_{(P)} - \kappa o \cdot \text{к} \cdot o \cdot \text{к} \cdot o \cdot \text{хо} \cdot \text{сорициент, } \text{зависящий от доверительной вероятности } P \text{ и} \cdot \text{величины соотношения } \theta_z / S_{\text{aman}}^{\text{KF}}, \text{ значение которые берут из} \cdot \text{таблицы } E.2 \text{ приложения } E.
$$
\n

6.4.6.8 Определение погрешностей при реализации ГХ ПР в СОИ в виде кусочно-линейной аппроксимации.

6.4.6.8.1 При таком виде реализации ГХ составляющие погрешности и относительную погрешность определяют для каждого k-го поддиапазона расхода.

6.4.6.8.2 Определение случайной составляющей погрешности.

Случайную составляющую погрешности ПР  $\varepsilon_{k}$ , %, определяют по формуле  $\varepsilon_{k} = t_{(P,n)} \cdot S_{k}^{KF},$  $(34)$ 

$$
rae S_k^{KF} = 3
$$
начение CKO, определение по формуле (22), %.

При определении  $t_{(p,n)}$  принимают: n= $(n_j+n_{j+1})_k$ .

6.4.6.8.3 Определение систематической составляющей погрешности.

6.4.6.8.3.1 Систематическую составляющую погрешности ПР  $\theta_{\rm sk}$ %. определяют (с учетом 6.4.7.2.3) по формуле

$$
\theta_{\scriptscriptstyle \rm \Sigma k} = 1.1 \cdot \sqrt{\left(\delta_{\scriptscriptstyle \rm T\!7\!7\!7} \right)^2 + \left(\delta_{\scriptscriptstyle \rm I\!7\!7\!7} \right)^2 + \left(\theta_{\scriptscriptstyle \rm f} \right)^2 + \left(\delta_{\scriptscriptstyle \rm K\!F\!7\!7\!P} \right)^2 + \left(\theta_{\scriptscriptstyle \rm k}^{\scriptscriptstyle \rm K\!F} \right)^2},
$$
\n(35)\n
$$
\theta_{\scriptscriptstyle \rm \Sigma}^{\scriptscriptstyle \rm K\!F} \qquad - \qquad \text{Cоставляющая систематически порешности, обусловленная}
$$

где

составляющая систематической погрешности, обусловленная аппроксимацией ГХ ПР в k-м поддиапазоне расхода, %, определяемая по 6.4.6.8.3.2;

k-M  $\delta_{0k}^{\text{mac}}$ погрешность стабильности нуля относительная **B** поддиапазоне, %, определяемая по 6.4.6.8.3.3.

6.4.6.8.3.2 Составляющую систематической погрешности, обусловленную аппроксимацией ГХ ПР в к-м поддиапазоне расхода  $\theta_k^{KF}$ , %, определяют по формуле

$$
\theta_k^{KF} = \frac{1}{2} \cdot \left| \frac{\overline{KF}_j - \overline{KF}_{j+1}}{\overline{KF}_j + \overline{KF}_{j+1}} \right|_{(k)} \cdot 100. \tag{36}
$$

6.4.6.8.4 Определение относительной погрешности.

Относительную погрешность ПР  $\delta_{k}$ , %, определяют по формулам

$$
\delta_{k} = Z_{(p)} \cdot (\theta_{z_{k}} + \varepsilon_{k}) \quad \text{ecnu } 0,8 \leq \theta_{z_{k}} / S_{k}^{KF} \leq 8, \tag{37a}
$$

$$
\delta_{k} = \theta_{\gamma k}, \text{ecnu } \theta_{\gamma k} / S_{k}^{\text{KF}} > 8, \tag{376}
$$

коэффициент, зависящий от доверительной вероятности Р и где  $Z_{(P)}$  величины соотношения  $\theta_{2k}/S_k^{KF}$ , значение которого берут из таблицы Е.2 приложения Е.

6.4.6.9 Результаты поверки по п. 6.4.6 считаются положительными, если значения относительных погрешностей, определенных по 6.4.6.6.4 (или 6.4.6.7.4, или 6.4.6.8.4) - в зависимости от способа и вида реализации ГХ:

$$
(|\delta|, |\delta_k|) \leq 0,20\%;
$$

 $(38)$ 

 $(33a)$ 

- для ПР, используемого в качестве рабочего

 $(|\delta|, |\delta_k|) \le 0.25\%$ . (39)

6.4.6.10 Если для ПР, применяемого (эксплуатируемого) в качестве контрольного, не выполняется условие (38) и для ПР, эксплуатируемого в режиме рабочего, не выполняется условие (39) - в зависимости от вида реализации ГХ, то выясняют причины, устраняют их и проводят повторные операции согласно разделам 6.4.6.5

6.4.6.11 При невыполнении одного из условий (38) или (39) рекомендуется:

- увеличить количество измерений в точках расхода;

- уменьшить рабочий диапазон, если ГХ ПР реализуется в ПЭП в виде постоянного значения градуировочного коэффициента К<sub>гр</sub> или коэффициента коррекции (meter-factor - MF<sub>AMan</sub>), или в СОИ в виде постоянного значения К-фактора в рабочем диапазоне KF<sub>awan</sub>, имп/т;

- увеличить количество точек разбиения рабочего диапазона (уменьшить поддиапазон расхода), если ГХ ПР реализуется в СОИ в виде кусочно-линейной аппроксимации значений KF<sub>i</sub>, имп/т.

При повторном невыполнении данных условий определение ОП ИКМ прекращают.

6.4.6.12 Проводят реализацию ГХ или в ПЭП, или в СОИ.

По результатам одного и того же проведения определения MX реализацию ГХ ПР одновременно и в ПЭП, и в СОИ не допускают.

6.4.6.13 ОП ИКМ принимают равной максимальному из значений относительной погрешности измерений массы ПР всех ИЛ.

6.4.7 Определение относительной погрешности измерений массы брутто нефти.

Относительную погрешность измерений массы брутто нефти 8М, %, при применении прямого метода динамических измерений в соответствии с ГОСТ 8.587-2019 «ГСИ. Масса нефти и нефтепродуктов. Методики (методы) измерений» принимают равной максимальному значению относительной погрешности измерений ПР, входящих в состав СИКН.

Относительная погрешность ПР в диапазоне расходов на рабочей измерительной линии (ИЛ) не должна превышать ±0,25%,

6.4.8 Определение относительной погрешности СИКН измерений массы нетто нефти

Относительную погрешность измерений массы нетто нефти вычисляют по формуле

$$
\delta M_{\rm H} = \pm 1.1 \cdot \sqrt{\left(\frac{\delta M_{6p}}{1.1}\right)^2 + \frac{\Delta W_{\rm MB}^2 + \Delta W_{\rm Mn}^2 + \Delta W_{\rm xc}^2}{\left[1 - \frac{W_{\rm MB} + W_{\rm Mn} + W_{\rm xc}}{100}\right]^2}}
$$
(40)

где 5Мбр - предел допускаемой относительной погрешности измерении массы брутто нефти, %;

- $\Delta$  W<sub>MB</sub> абсолютная погрешность измерений массовой доли воды в нефти, вычисленная по формуле (42), %;
- **A** WMn абсолютная погрешность измерений массовой доли механических примесей в нефти, вычисленная по формуле (42), **%;**
- **A** Wxc абсолютная погрешность измерений массовой доли хлористых солей в нефти, вычисленная по формуле (42), %;
	- W<sub>MB</sub> массовая доля воды в нефти, %, принимают равной значению, указанному в паспорте качества нефти, сформированном во время проведения поверки;

- W<sub>Mn</sub> массовая доля механических примесей в нефти, %, принимают равной значению, указанному в паспорте качества нефти, сформированном во время проведения поверки;
- W<sub>xc</sub> массовая доля хлористых солей в нефти, %, вычисляемая по формуле

$$
W_{xc}=0,1\cdot\frac{\varphi_{xc}}{\rho_{xc}},\tag{41}
$$

- где  $\varphi_{\infty}$  массовая концентрация хлористых солей в нефти, мг/дм<sup>3</sup>, принимают равной значению, указанному в паспорте качества нефти, сформированном во время проведения поверки;
	- Рхс плотность нефти, приведенная к условиям измерений массовой концентрации хлористых солей, кг/м<sup>3</sup>.

Абсолютную погрешность измерений массовых долей воды, механических примесей, и хлористых солей в нефти в лаборатории (Д, %) вычисляют по формуле

$$
\Delta = \pm \frac{\sqrt{R^2 - r^2 \cdot 0.5}}{\sqrt{2}},
$$
\n(42)

где R, г - воспроизводимость и повторяемость (сходимость) метода определения соответствующего показателя качества нефти, значения которых приведены в ГОСТ 2477-2014, ГОСТ 21534-76, ГОСТ 6370-83, %.

Воспроизводимость метода определения массовой концентрации хлористых солей по ГОСТ 21534-76 принимают равной удвоенному значению сходимости (повторяемости) г. %. Значение сходимости (повторяемости) гкс, выраженное по ГОСТ 21534-76 в мг/дм<sup>3</sup>, переводят в массовые доли, %, по формуле

$$
r = \frac{0.1 \cdot r_{\text{xc}}}{\rho_{\text{xc}}},\tag{43}
$$

где  $r_{\text{xc}}$  - сходимость метода по ГОСТ 21534-76, мг/дм<sup>3</sup>;

*рхс* - плотность нефти при условиях измерений массовой концентрации хлористых солей, кг/м<sup>3</sup>.

Значения относительной погрешности измерений массы нетто нефти не должны превышать ±0,35 %.

#### **7 Оформление результатов поверки**

7.1 Результаты поверки оформляют протоколом по форме, приведенной в приложении А.

7.2 При положительных результатах поверки оформляют свидетельство о поверке СИКН в соответствии с требованиями документа «Порядок проведения поверки средств измерений, требования к знаку поверки и содержанию свидетельства о поверке», утвержденного приказом Минпромторга России №1815 от 02.07.2015 г. (в редакции приказа Минпромторга России от 28.12.2018 г. № 5329)

ПЭП пломбируют на задней панели прибора, нанесением пломбировочной мастики на два крепежных винта.

ПР пломбируют с помощью проволоки и свинцовой (пластмассовой) пломбы с нанесением знака поверки давлением на пломбу, установленной на контровочных проволоках, пропущенных через отверстия шпилек, расположенных на диаметрально противоположных фланцах.

Контроллер пломбируют с помощью проволоки и свинцовой (пластмассовой) пломбы с нанесением знака поверки давлением на пломбу, установленной на контровочной проволоке, пропущенной через специальные отверстия, предусмотренные на корпусе контроллера.

7.3 При отрицательных результатах поверки СИКН к эксплуатации не допускают, свидетельство о поверке аннулируют и выдают извещение о непригодности к применению в соответствии с документом «Порядок проведения поверки средств измерений, требования к знаку поверки и содержанию свидетельства о поверке», утвержденным приказом Минпромторга России № 1815 от 02.07.2015 г. (в редакции приказа Минпромторга России от 28.12.2018 г. № 5329)

## Приложение А (рекомендуемое) Форма протокола поверки СИКН

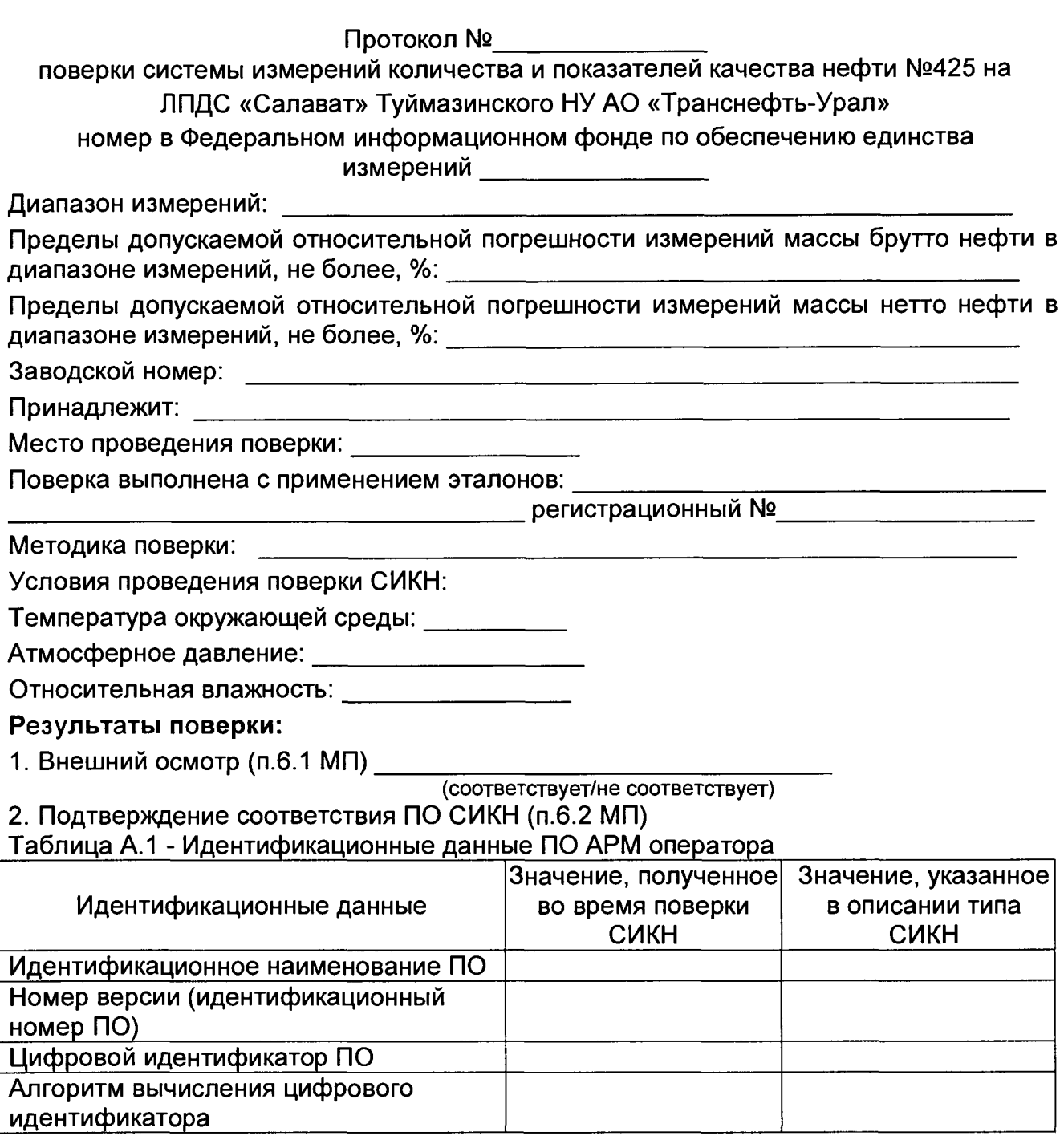

# Таблица А.2 - Идентификационные данные ПО контроллеров

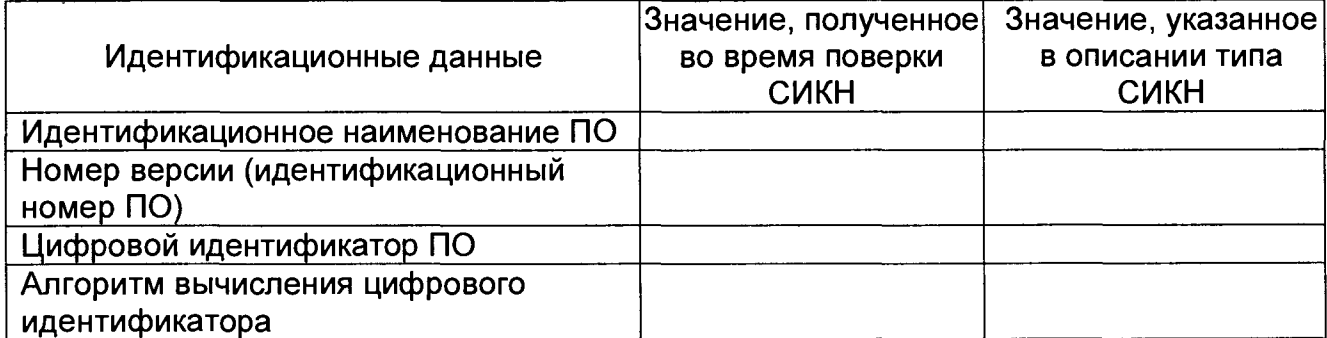

# 3. Опробование (п. 6.3 МП)

(соответствует/не соответствует)

# 4. Определение MX СИКН (п. 6.4 МП)

4.1 Определение MX СИ, входящих в состав СИКН (п. 6.4.1 МП)

## Таблица А.3 - Сведения о поверке СИ, входящих в состав СИКН:

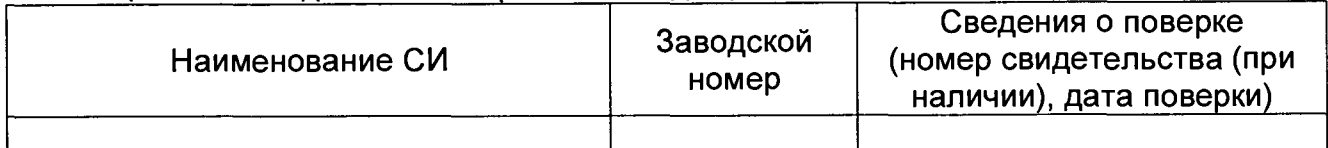

## 4.2. Определение MX ИК силы тока (п. 6.4.2 МП)

Аналоговый вход

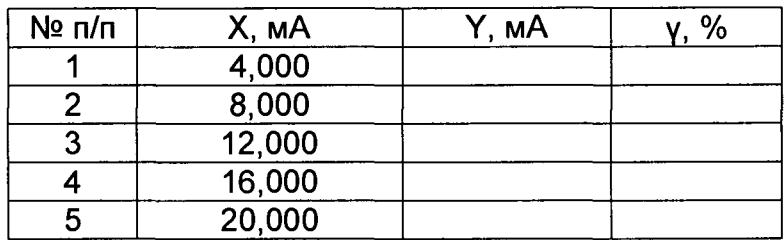

 $\ddotsc$ 

## 4.3 Определение MX ИК частоты (п. 6.4.3 МП)

#### Частотный вход

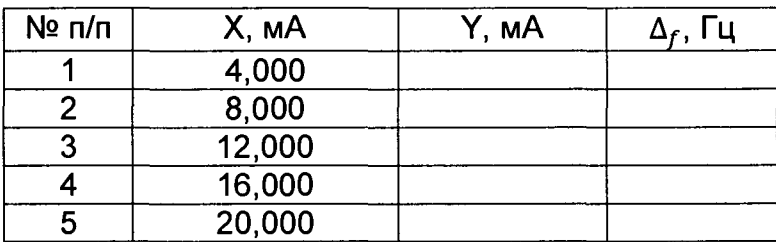

 $\ldots$ 

### 4.4 Определение MX ИК количества импульсов (п. 6.4.4 МП)

#### Импульсный

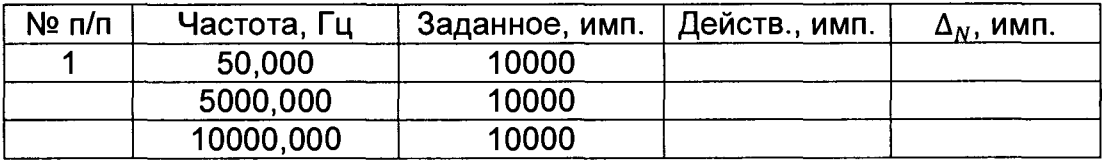

4.5 Определение пределов относительной погрешности СИКН при измерении массы брутто нефти (п. 6.4.5 МП).

4.6 Определение пределов относительной погрешности СИКН при измерении массы нетто нефти (п. 6.4.6 МП)

**Заключение:** система измерений количества и показателей качества нефти СИКН № 425 на ЛПДС «Салават» Туймазинского НУ АО «Транснефть-Урал» признана к дальнейшей эксплуатации

годной/не годной

Должность лица проводившего поверку: *(подпись) (инициалы, фамилия)*

Дата поверки: «\_\_\_\_\_» \_\_\_\_\_\_\_\_\_\_\_\_ 20\_\_\_ г.

## Приложение Б

### (рекомендуемое)

# Форма протокола определения относительной погрешности ИК массы и

# массового расхода нефти с помощью рабочего эталона

# ПРОТОКОЛ №

определения относительной погрешности ИК массы и массового расхода нефти

Место проведения определения МХ:<br>

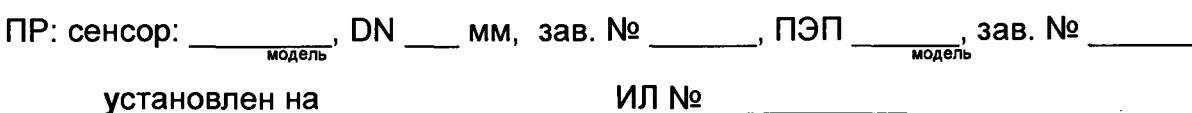

Рабочая жидкость

Средства определения МХ:

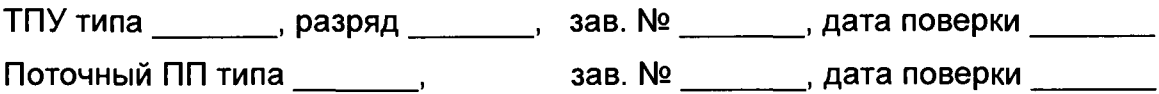

Таблица Б.1 – Исходные данные

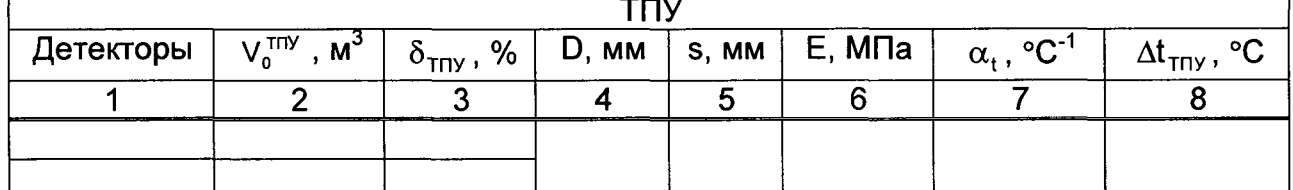

Окончание таблицы Б.1

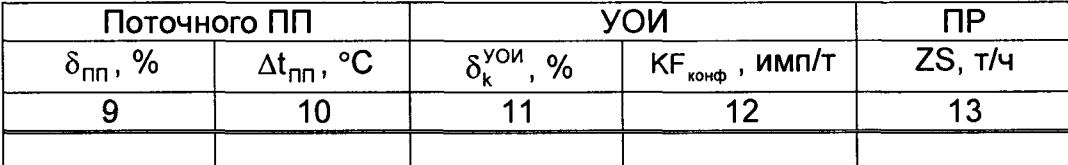

Таблица Б.2 – Результаты единичных измерений и вычислений

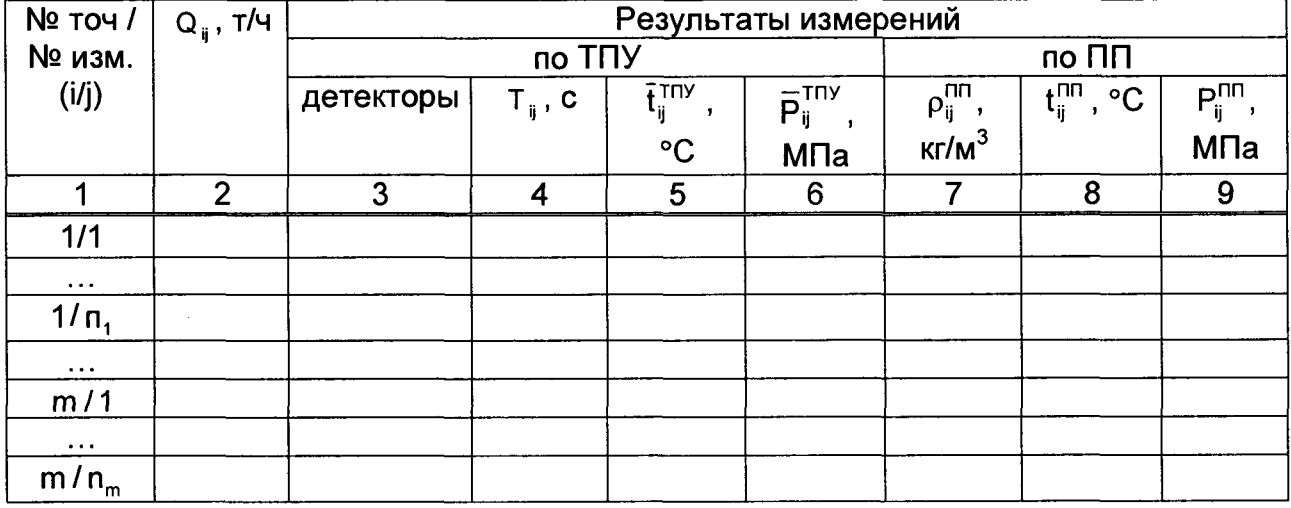

# Окончание таблицы Б.2

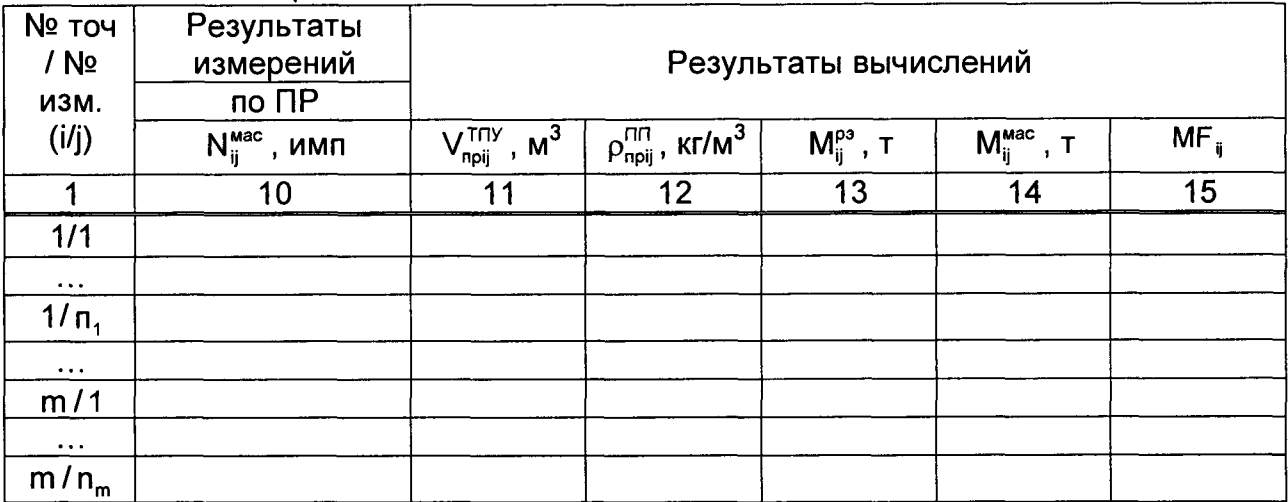

Таблица Б.3 - Значения коэффициентов, использованных при вычислениях

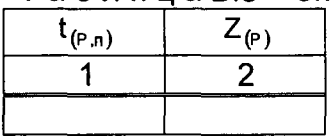

# Таблица Б.4 - Результаты определения МХ (при реализации ГХ в ПЭП)

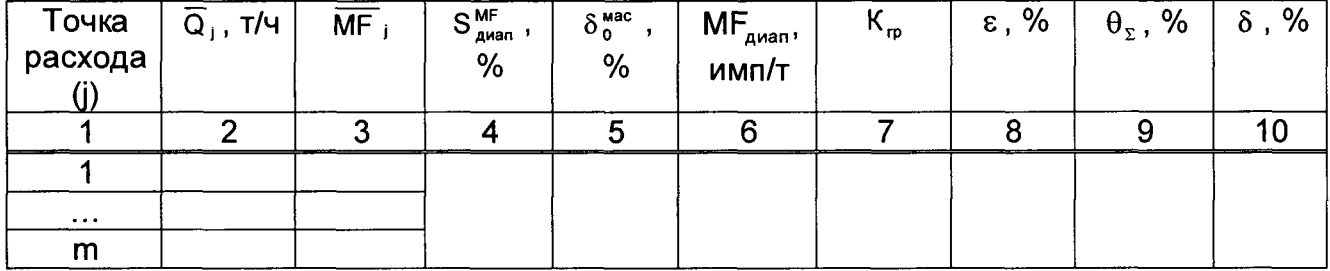

Таблица Б.4 - Результаты определения МХ (при реализации ГХ в СОИ в виде постоянного значения К-фактора в рабочем диапазоне)

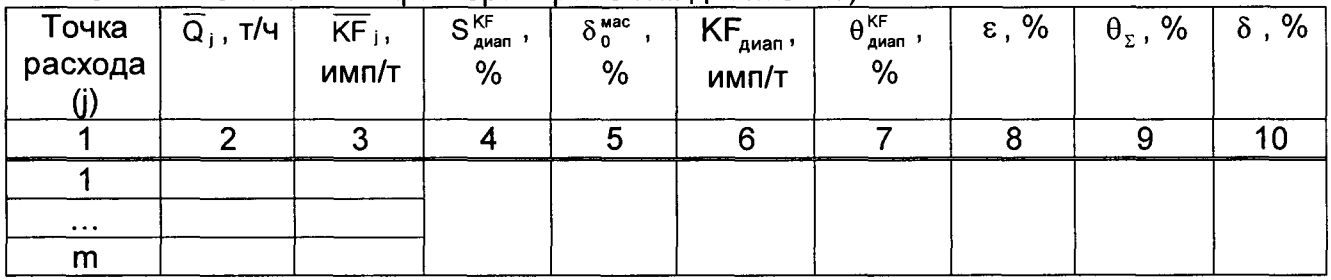

Таблица Б.4 - Результаты определения МХ (при реализации ГХ в СОИ в виде кусочно-линейной аппроксимации значений  $\overline{KF}_1$ )

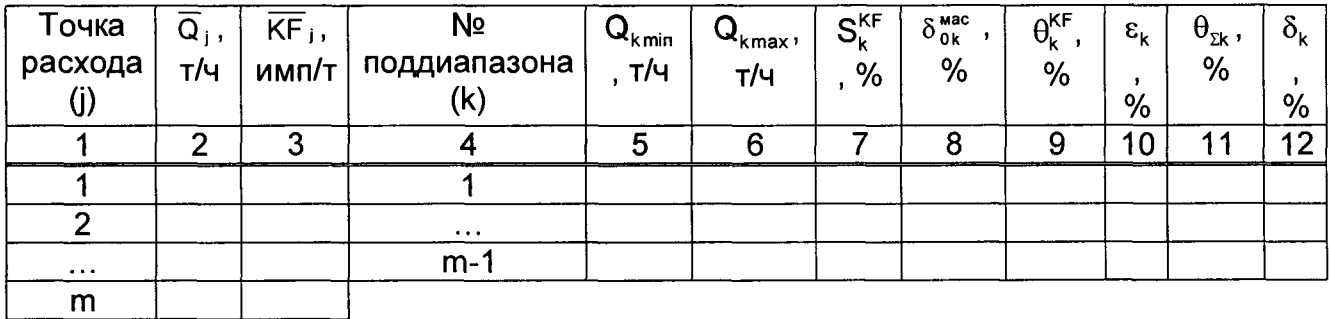

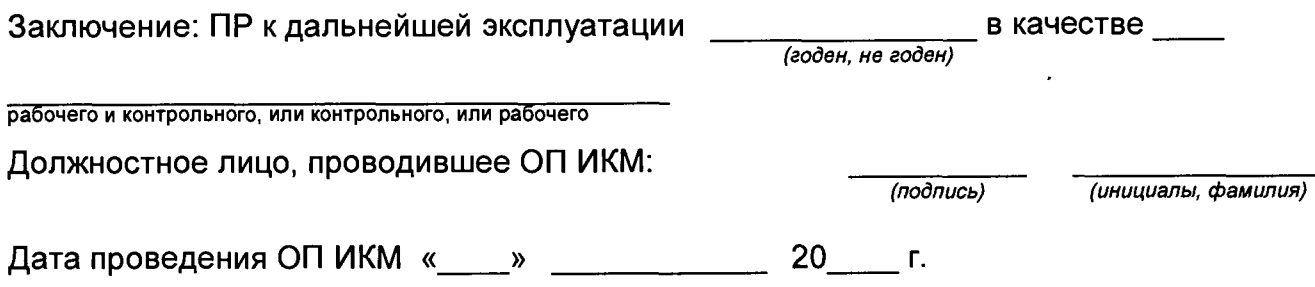

Примечание - При формировании (оформлении) протокола определения МХ форму таблицы 4 выбирают в зависимости от способа и вида реализации ГХ ПР.

Значение расхода Q<sub>ii</sub>, т/ч, округляют и записывают в протокол определения МХ с четырьмя значащими цифрами.

Количество импульсов N<sup>Mac</sup>, имп, измеряют и его значение записывают в протокол определения МХ с двумя знаками после запятой (т.е. с долями периодов), если  $N_{ii}^{mac}$  ≤ 10000. При  $N_{ii}^{mac}$  > 10 000 допускается количество импульсов измерять и его значение записывать в протокол без долей периодов.

Значения времени прохождения шаровым поршнем калиброванного участка ТПУ т<sub>і</sub>, с, записывают в протокол определения МХ после округления до двух знаков после запятой.

Значения давления  $\overline{P}_{ij}^{Tny}$ ,  $P_{ij}^{Tn}$ , МПа, температуры  $\overline{t}_{ij}^{Tny}$ ,  $t_{ij}^{Tn}$ , °С, рабочей жидкости записывают в протокол определения МХ после округления до двух знаков после запятой - при использовании преобразователей давления и датчиков температуры.

При применении манометров и термометров значения перечисленных параметров записывают в протокол определения МХ с одним знаком после запятой.

Значения вместимости калиброванного участка ТПУ VTriv, м<sup>3</sup>, в протокол определения MX записывают после округления до шести значащих цифр.

Значения плотности рабочей жидкости  $\rho_{ij}^{nn}$ ,  $\rho_{npij}^{nn}$ , кг/м<sup>3</sup>, в протокол определения МХ записывают после округления до пяти значащих цифр.

Значения массы рабочей жидкости М<sup>p3</sup>, М<sup>мас</sup>, т, в протокол определения МХ записывают после округления до шести значащих цифр.

Значения коэффициентов коррекции измерений массы МF<sub>i</sub>, MF<sub>i</sub>, MF<sub>uvan</sub> в протокол определения МХ записывают и в память ПЭП вводят значение MF<sub>awan</sub> после округления до 5-ти значащих цифр.

Значения К-фактора КF<sub>конф</sub>, КF<sub>ij</sub>, KF<sub>j</sub>, КF<sub>диап</sub>, имп/т, округляют, исходя от количества знаков, вводимых в память СОИ (кроме KF<sub>a</sub>), используемой в составе СИКН. В протокол определения МХ записывают значения после округления.

Значение градуировочного коэффициента К<sub>гр</sub> в протокол определения МХ записывают и в память ПЭП вводят значение, округленное до пяти значащих цифр.

Значения СКО  $S_{\text{quan}}^{\text{MF}}$ ,  $S_{\text{quan}}^{\text{KF}}$ ,  $S_{\text{k}}^{\text{KF}}$ , %, и погрешностей  $\varepsilon$ ,  $\varepsilon_{\text{k}}$ ,  $\theta_{\text{m}}$ ,  $\theta_{\text{m}}^{\text{MF}}$ ,  $\theta_{\text{quan}}^{\text{KF}}$ ,  $\theta_{\text{quan}}^{\text{KF}}$  $\theta_{k}^{\text{KF}}$ ,  $\delta$ ,  $\delta_{k}$ , %, записывают в протокол определения МХ после округления их до трех знаков после запятой.

# Приложение В

# Коэффициенты линейного расширения а и значения модуля упругости Е материала стенок ТПУ

В.1 Коэффициент линейного расширения и значение модуля упругости материала стенок ТПУ определяют из таблицы В.1.

Таблица В.1 - Коэффициенты линейного расширения и значения модуля упругости материала стенок ТПУ

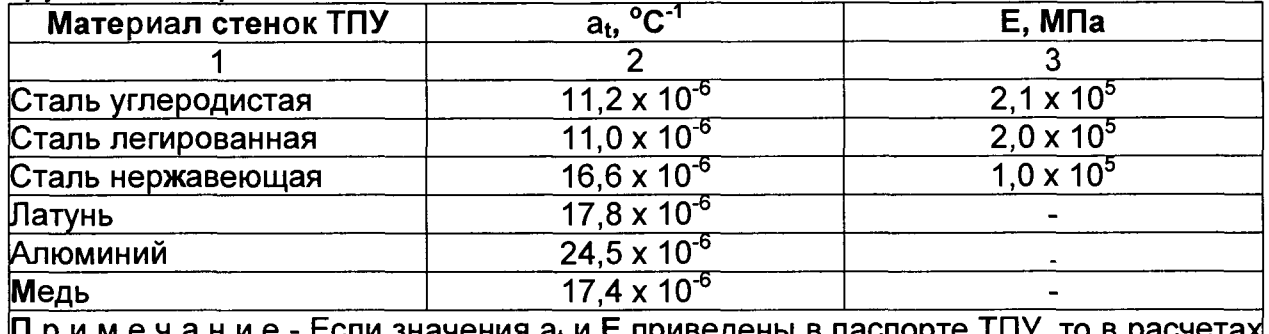

1 р и м е ч а н и е - Если значения а<sub>t</sub> и Е приведены в паспорте ТПУ, то в расчетах используют паспортные значения.

# **Приложение Г**

# **Определение коэффициентов объемного расширения и сжимаемости рабочей жидкости**

Г.1 Коэффициенты объемного расширения  $\beta_{\kappa}$ , °С<sup>-1</sup>, и сжимаемости  $\gamma_{\kappa}$ , МПа'1, определяют по реализованным в УОИ или АРМ оператора алгоритмам, разработанным с учетом требований Р 50.2.076-2010.

Г.2 При отсутствии алгоритмов по Г.1 коэффициенты объемного расширения  $\beta_{\rm m}$ , °С<sup>-1</sup>, и сжимаемости  $\gamma_{\rm w}$ , МПа<sup>-1</sup>, определяют для нефти по таблицам Р 50.2.076-**2010**.

 $\overline{1}$ 

### Приложение Д

Вычисление значений  $V_{\text{npij}}^{\text{TP}}$  и  $\rho_{\text{npij}}^{\text{TP}}$  при использовании ПК и электронных таблиц для обработки результатов измерений

$$
V_{\text{npij}}^{\text{TTIV}} = V_0^{\text{TTIV}} \cdot k_{ij}^{\text{t}} \cdot k_{ij}^{\text{P}}, \qquad (A.1)
$$

где  $k_{ij}^t$  - коэффициент,

$$
\begin{array}{c}\n\text{oponyme} \\
k_{ij}^t = 1 + 3 \cdot \alpha_t \cdot \left(\overline{t_{ij}^{\text{TTIV}}} - 20\right).\n\end{array} \tag{A.1.1}
$$

где  $k_{ij}^P$  коэффициент, учитывающий влияние давления рабочей жидкости на вместимость ТПУ, значение которого вычисляют по формуле

$$
k_{ij}^P = 1 + \frac{0.95 \cdot D}{E \cdot s} \cdot \overline{P}_{ij}^{Tny}.
$$
 (A.1.2)

Д.2 Значение рпп вычисляют по формуле

$$
\rho_{\text{npij}}^{\text{nn}} = \rho_{ij}^{\text{nn}} \cdot k_{ij}^{\text{at}} \cdot k_{ij}^{\text{ap}}, \qquad (A.2)
$$

где  $k_{ii}^{\Delta t}$  коэффициент, учитывающий разность температуры рабочей жидкости в поточном ПП и ТПУ при і-м измерении в ј-й точке расхода, значение которого вычисляют по формуле

$$
\mathbf{k}_{ij}^{\Delta t} = 1 + \beta_{\mathbf{x}ij} \cdot \left( \mathbf{t}_{ij}^{\text{nn}} - \bar{\mathbf{t}}_{ij}^{\text{nny}} \right); \tag{A.2.1}
$$

ГД $e$   $k_{ii}^{\Delta P}$ коэффициент, учитывающий разность давления рабочей  $\sigma_{\rm{max}}$ жидкости в поточном ПП и ТПУ при і-м измерении в ј-й точке расхода, значение которого вычисляют по формуле

$$
k_{ij}^{\Delta P} = 1 + \gamma_{xij} \cdot \left( \overline{P}_{ij}^{T\Pi Y} - P_{ij}^{T\Pi} \right);
$$
 (A.2.2)

### **Приложение Е**

## **Определение значений квантиля распределения Стьюдента t(p,n) и коэффициента Z(P)**

Е.1 Значение квантиля распределения Стьюдента при доверительной вероятности Р = 0,95 в зависимости от количества измерений п определяют из таблицы Е.1

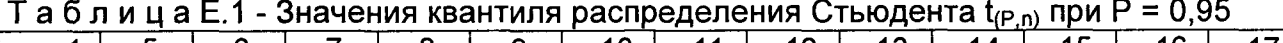

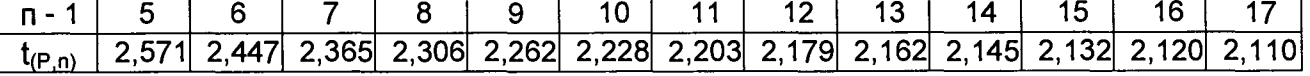

Продолжение таблицы Е.1

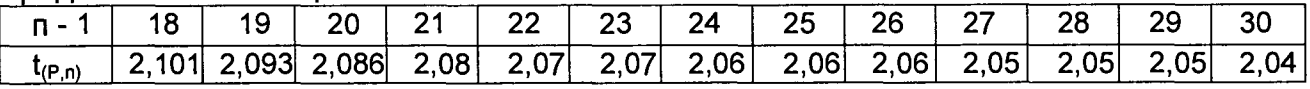

Е.2 Значение коэффициента  $Z_{(P)}$  при  $P = 0.95$  в зависимости от величины соотношения  $\theta_{\Sigma}$ /S определяют из таблицы Е.2 ( $\theta_{\Sigma}$ /S  $\rightarrow \theta_{\Sigma}$ /S $_{\text{aaaa}}^{\text{KF}}$ , или  $\theta_{\Sigma}$ /S $_{\text{aaaa}}^{\text{MF}}$ , или  $\theta_{\rm xk} / S_{\rm k}^{\rm KF}$ )

Таблица Е.2 - Значения коэффициента  $Z_{(P)}$  при Р = 0,95

|           | $\theta_{\rm y}$ /S   0,5   0,75 |  |  |  |  |  |
|-----------|----------------------------------|--|--|--|--|--|
| $Z_{(P)}$ |                                  |  |  |  |  |  |

 $\overline{\phantom{0}}$